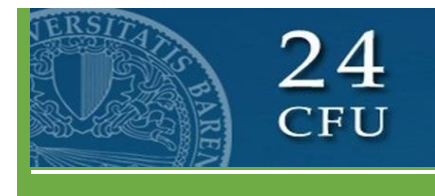

## **AVVISO n.2 COME COMPILARE IL PIANO DI STUDI PF24 2021 -2022**

## **LEGENDA:**

ambito **A** corrisponde a: Pedagogia, pedagogia speciale e didattica dell'inclusione;

ambito **B**: Psicologia;

ambito **C**: Antropologia;

ambito **D**: Metodologie e tecnologie didattiche generali.

## **Per la compilazione del piano di studi del Percorso Formativo 24 CFU\*:**

- **1) Entrare nel proprio profilo ESSE3;**
- **2) Selezionare la voce PIANO DI STUDIO;**
- **3) Scegliere fra cinque possibili percorsi:**
	- 1. **Piano A B C D**: il corsista potrà acquisire 6 CFU in ogni ambito. Pertanto dovrà selezionare l'insegnamento che intende inserire in ogni ambito.
	- 2. **Piano A C D**: il corsista potrà distribuire i 24 CFU in tre ambiti (Pedagogia, pedagogia speciale e didattica dell'inclusione; Antropologia; Metodologie e tecnologie didattiche generali); per cui in uno, a sua scelta, dovrà selezionare 12 CFU;
	- 3. **Piano B C D**: il corsista potrà distribuire i 24 CFU in tre ambiti (Psicologia; Antropologia; Metodologie e tecnologie didattiche generali); per cui in uno, a sua scelta, dovrà selezionare 12 CFU;
	- 4. **Piano A B C**: il corsista potrà distribuire i 24 CFU in tre ambiti (Pedagogia, pedagogia speciale e didattica dell'inclusione; Psicologia; Antropologia); per cui in uno, a sua scelta, dovrà selezionare 12 CFU;
	- 5. **Piano A B D**: il corsista potrà distribuire i 24 CFU in tre ambiti (Pedagogia, pedagogia speciale e didattica dell'inclusione; Psicologia; Metodologie e tecnologie didattiche generali); per cui in uno, a sua scelta, dovrà selezionare 12 CFU.
- **4) Dopo aver operato le scelte confermare il Piano.**
- **5) Il Piano di studio potrà essere compilato dal 26 aprile 2021 al 20 maggio 2022**

**\* La scelta delle attività da inserire nel Piano dovrà essere effettuata sotto la denominazione del relativo Settore Scientifico Disciplinare (es. M-PSI/04 Sviluppo cognitivo e della creatività in adolescenza dovrà essere inserito nel Piano come M – PSI/04 Psicologia dello sviluppo)**

## **NB. ANCHE I CORSISTI CHE POSSIEDONO I 24 CFU DOVRANNIO COMPILARE IL PIANO DI STUDI.**

Il Coordinatore del Comitato PF24 f.to Prof. Giuseppe Elia